## **فصل دوم کار و توان الکتریکی**

**)مطابق فصل نهم کتاب مبانی برق(**

**هدف کلی: بررسی عملی توان الکتریکی با استفاده از نرم افزار ادیسون**

**هدف های رفتاری: در پایان این آزمایش که توس��ط نرم افزار ادیسون انجام می شود از فراگیرنده انتظار می رود:**

> -1 ت��وان الکتریک��ی را با روش ه��ای مختلف از طریق اندازه گیری محاسبه کند.

**2-1 آزمایش :1 توان الکتریکی در مقاومت ها**

**2-1-1** توان الکتریکی عبارت از مقدار کار انجام شده در واحد زمان است که آن را بر حسب وات اندازه می گیرند.

**2-1-2** مدار شکل2-1– الف را ببندید. مقدار مقاومت الکتریکی و توان مصرفی را با اس��تفاده از مقادیر اندازه گیری شده محاسبه کنید.

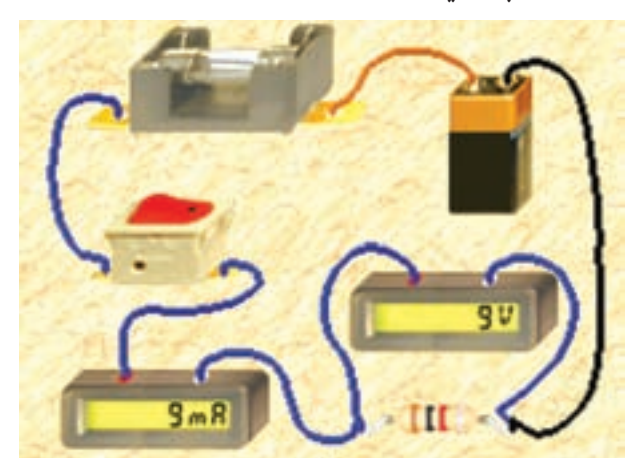

شکل ۱–۲– الف مدار عملی محاسبهی توان

-2 با تغییر توان مصرف کننده در مدار تغییرات شدت نور المپ را مشاهده کند.

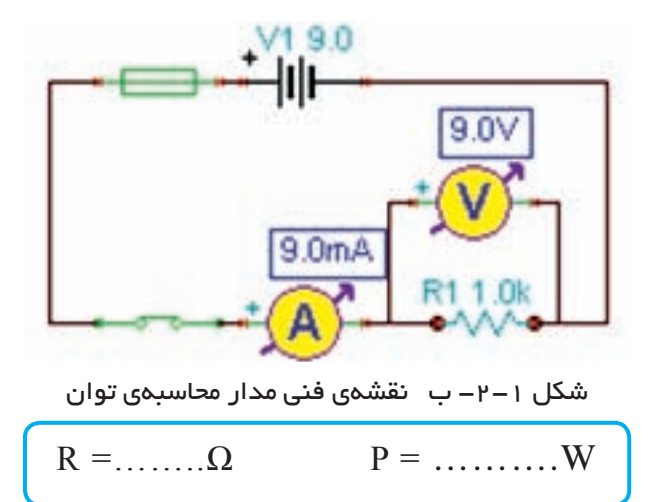

**سوال :1** آیا می توانید با استفاده از مقدار جریان عبوری از یک مقاومت و ولتاژ دو سر آن، توان مصرف شده در آن را به دس��ت آورید؟ این تجربه را در مورد مدارشکل -1 2 اجرا کنید و توضیح دهید.

٢-١-٢ در نرمافزار اديسون دستگاه واتمتر وجود ندارد، به همین علت برای اندازهگیری توان مصرفی قطعات از آمپرمتر و ولتمتر به طور همزمان اســتفاده می کنیم. در مدار شــکل ۲-۲ توان مقاومت ۲۲۰۰ اهمی را با استفاده از مقادیر اندازهگیری شده به دست آورید.

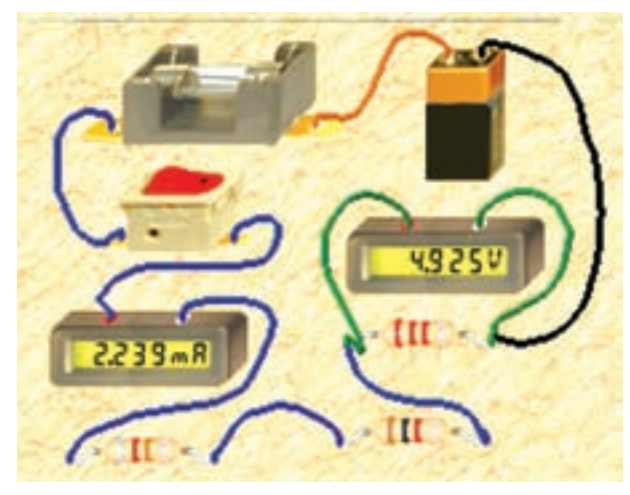

الف-مدار عملی

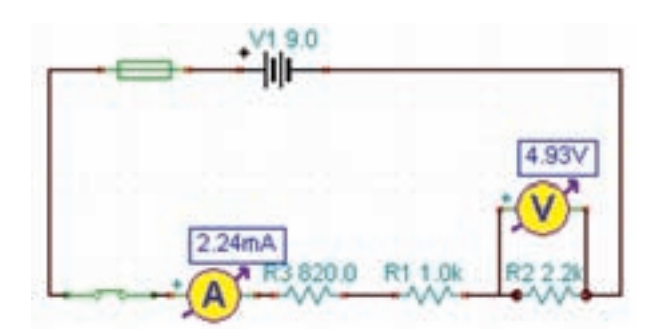

ب–نقشەى فنى شکل ۲–۲ محاسبهی توان مقاومت ه ۲۲۰ اهمی

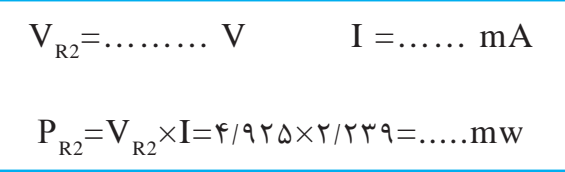

سوال۲: آیا میتوانید توان مصرفی مقاومتهای دیگر را  
به دست آورید? تجربه کنید و نتایج را بنویسید.  
\n
$$
P_{R1} = \dots \dots \dots mW
$$
\n
$$
P_{R3} = \dots \dots \dots \dots mW
$$

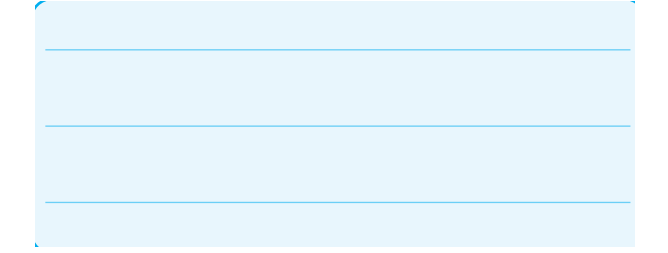

سوال ۳: بــدون اندازهگیــری جریان و با اســتفاده از رابطه ی دیگری نیز می توانید مقدار توان مصرفی هر یک از مقاومتهای مدار شکل ۲-۲ را به دست آورید. رابطه را بنویسید و مقدار توان مقاومتها را محاسبه کنید.

سوال ۴: نتايج به دست آمده در مراحل سوال هاى ٢ و ۰٫۳ با هم مقایسه کنید و نتیجه را بنویسید.

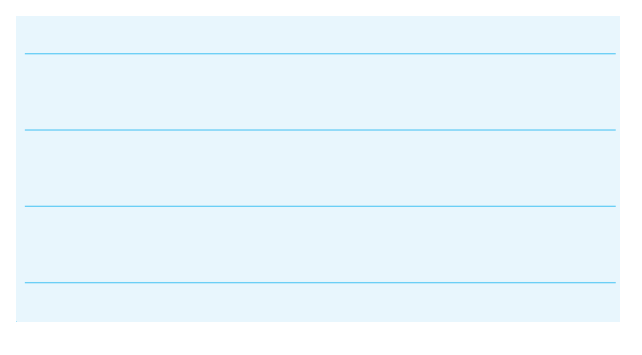

۴-۱-۲ در مـدار شـكل ۳-۲ بـا اسـتفاده از مقاديـر اندازه گیری شده توسـط آمپرمتر و ولتمتر توان الکتریکی لامپ را به دست آورید.

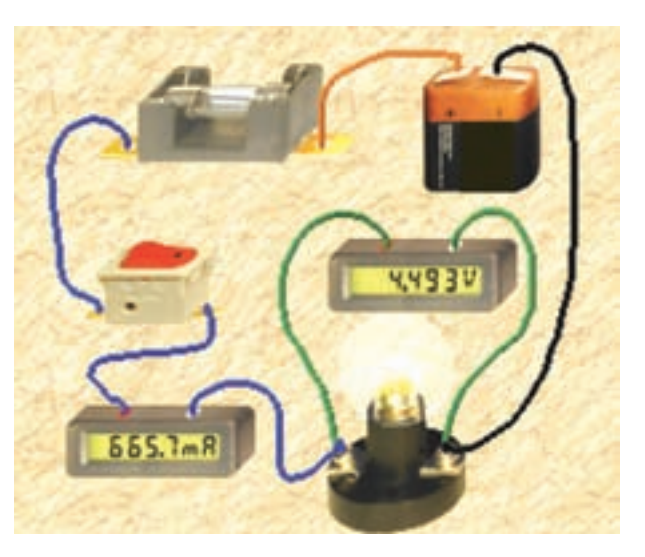

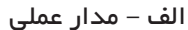

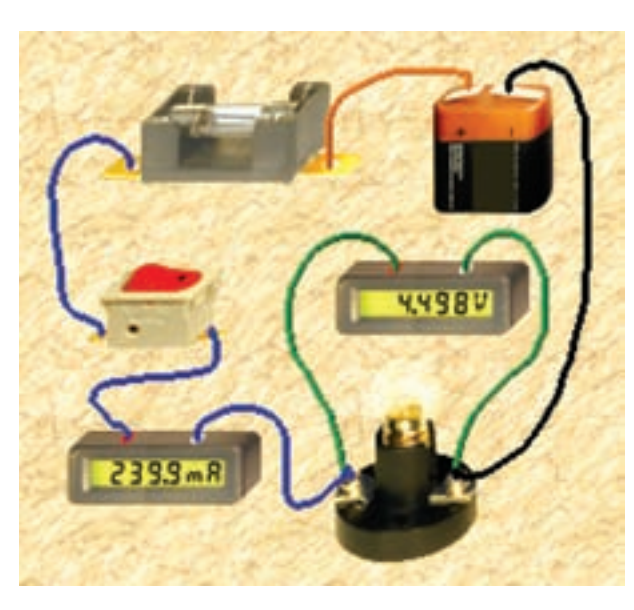

شکل ۴–۲ تاثیر کاهش توان لامپ در میزان نور لامپ

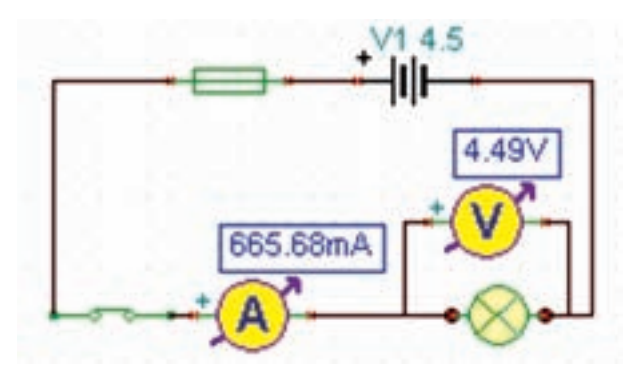

ب– نقشەي فنى شکل ۳–۲ محاسبهی توان مصرفی در لامپ با استفاده از مولتىمتر

 $P_{(Lamp)} =$  .......... mW

۰–۱–**۲** اگــر توان مجاز مصرفی لامپ را با اســتفاده از تنظیمهای موجود در قسمت مشخصات آن کاهش دهیم یا ولتـــاژ کار لامپ را افزايش دهيم، چـــه اتفاقي مي|فتد؟ مدار شــکل ۴-۲ این وضعیت را نشان میدهد. در این مدار ولتاژ كار لامپ را از ۴/۵ ولت به ۷/۵ ولت افزايش دادهايم.

**توجه:** از آنجا که مدار در نرمافزار شبیهســازی شده است، عملاً تغییر توان لامپ تاثیری روی نور آن نمی گذارد، اما از طريق افزايش ولتــاژ كار لامپ توان مصرفى لامپ كاهش می یابد.

سوال ۵: چرا با افزایش ولتاژ کار لامپ در مدار شــکل ۴-۲ نور لامپ کمتر شده است؟ توضیح دهید.

۶–۱–۲ در مـدار شـكل ۵-۲ تـوان لامـپ را افزايش دادهايم. در اين مدار توان لامپ ١٠ وات است. چرا جريان

مصرفي صفر شده و فيوز سوخته است؟ در شكل ۵-۲– الف مدار عملی و در شـكل ۵-۲-ب نقشهی فنی آن را مشاهده مى كنيد.

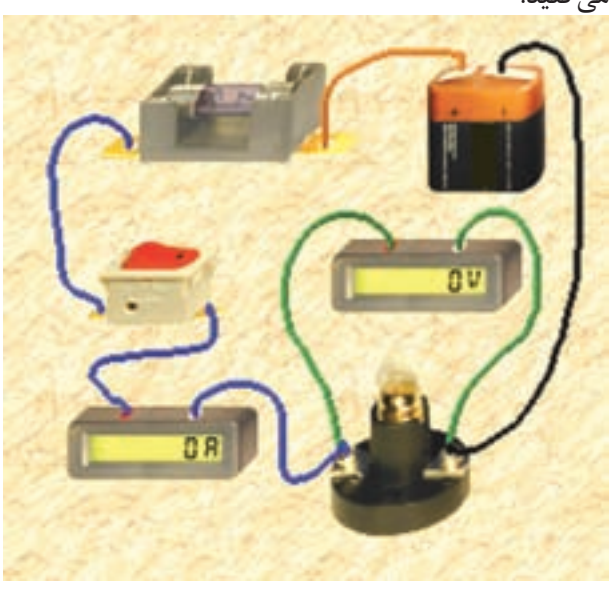

الف– مدار عملی

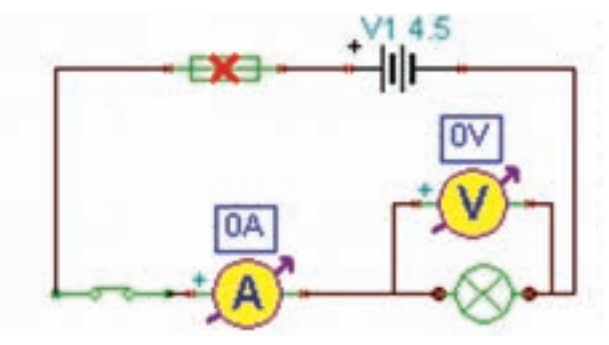

ب– نقشەى فنى شکل ۵–۲ به دلیل افزایش توان لامپ فیوز سوخته است

۷-۱-۲ در شــکل ۶-۲-الــف مشــخصات لامپ و در شکل ۶-۲-ب مشــخصات فیوز مدار شکل ۵-۲ را مشاهده می کنید. با توجه به این مشــخصات آیا باید لامپ بســوزد؟ شرح دهيد.

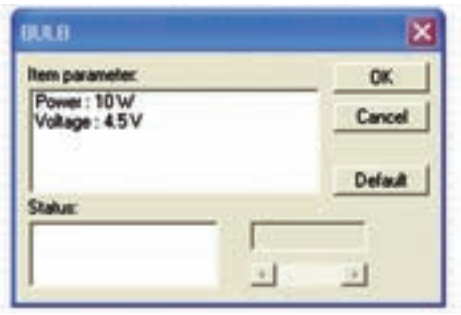

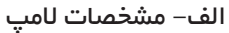

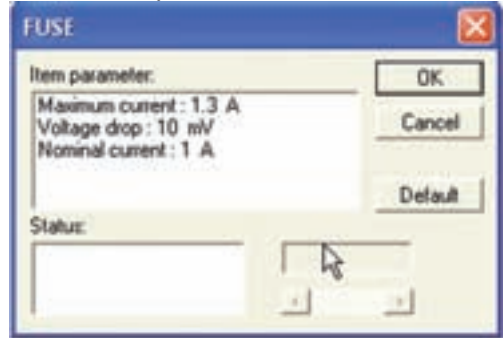

ب– مشخصات فیوز شکل ۶–۲ مشخصات لامپ و فیوز

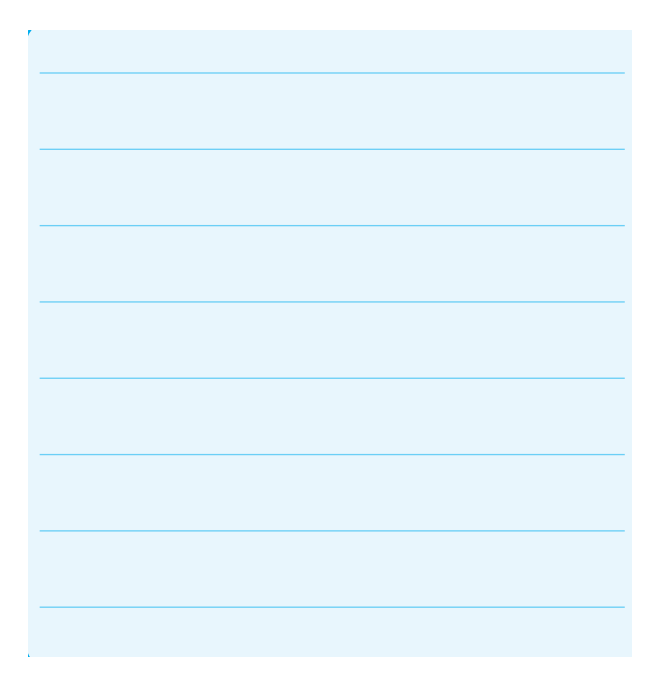

٨-١-٢ مشـخصات فيـوز را به مقدار مناسـب تغيير دهید و پس از تعمیر فیوز با استفاده از گزینهی Repair کلید را روشن کنید باید طبق شکل ۷-۲ لامپ روشن شود و جریان عبوری از مدار حدود ۲/۲A باشد.

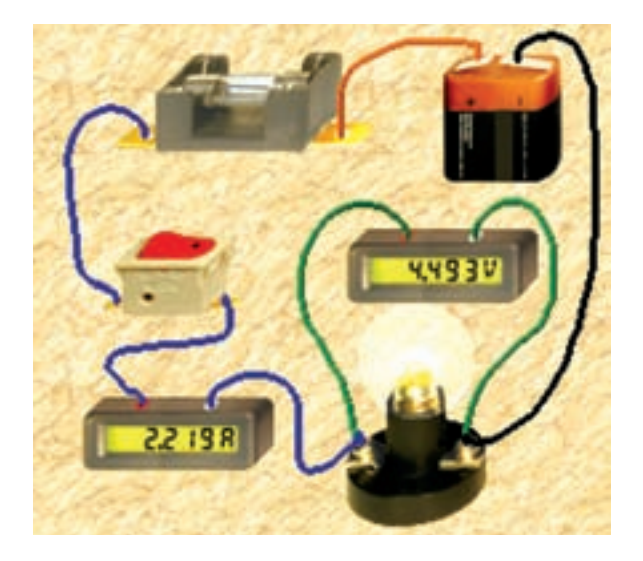

الف – مدار عملی

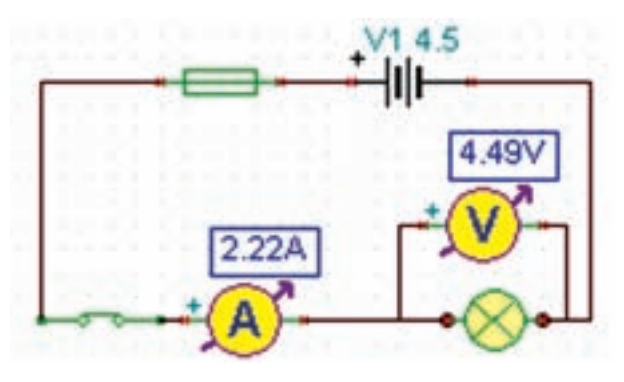

ب- نقشهی فنی شکل 2-7 مدار اصالح شده

**2-1-9** در شکل 2-8 مشخصات فیوز را برای المپ 10 واتی 4/5 ولتی مشاهده میكنيد.

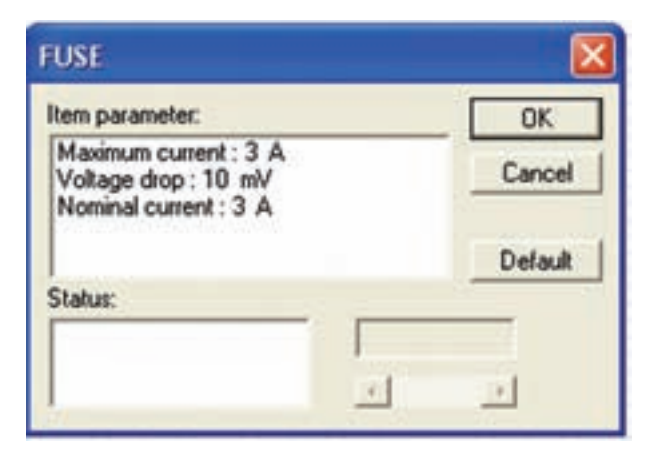

 $\mu$ ه / $\sim$ 8 مشخصات فیوز برای لامپ  $W$ ۱۰ با ولتاژ  $V$ ۰۶  $\mu$ 

**-1-10 2** م��دار ش��کل 2-9 را ببندید. در این مدار توان المپ را به 20 وات تغییر دهید. توجه داشته باشید که باید مشخصات فیوز را نیز متناسب با توان المپ اصالح کنید.

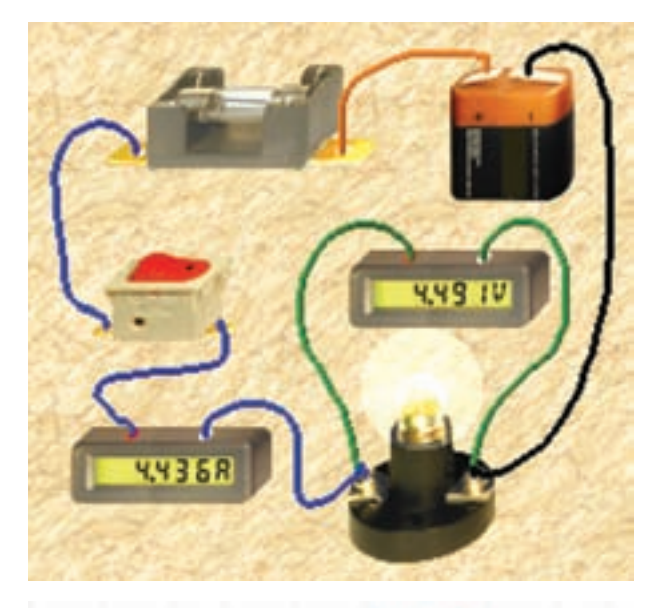

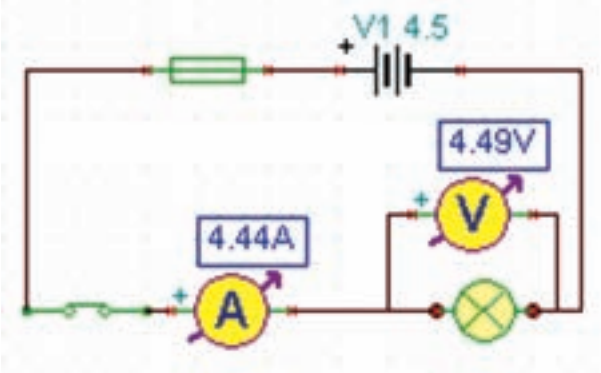

شکل 2-9 توان المپ 20 وات انتخاب شدهاست

**2-1-11** در ش��کل 2-10 - الف مشخصات المپ و در شکل 2-10 - ب مشخصات فیوز مدار شکل 2-9 را مشاهده می کنید.

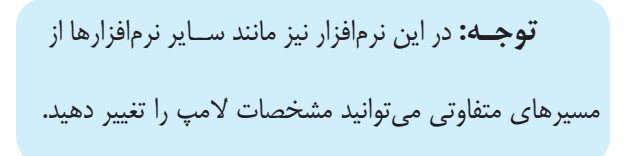

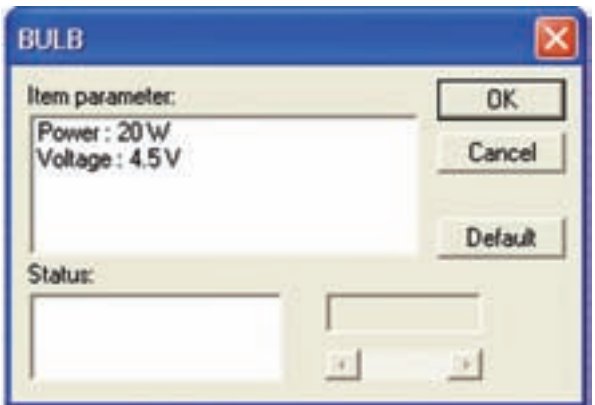

الف– مشخصات المپ

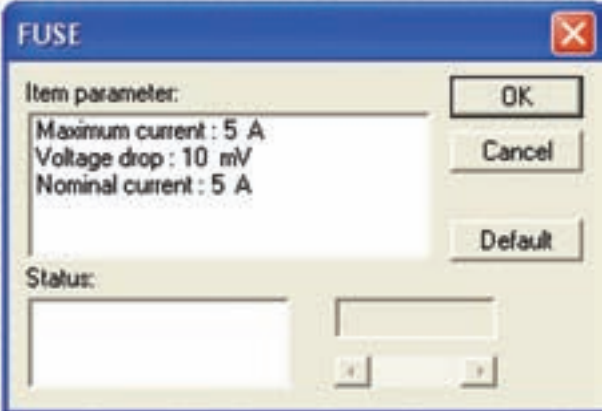

ب– مشخصات فیوز شکل 2-10 مشخصات المپ و فیوز مدار شکل 2-9

**2-1-12** آزمایشهای مربوط به توان را با استفاده از نرم افزار مولتیسیم نیز انجام دهید و نتایج را با آزمایشهای این فصل مقایسه کنید و بطور خالصه در چند سطر بنویسید.

**توجه:** در قس��مت مش��خصات المپ ولتاژ آن را بر روی 4/5 ولت تنظیم کنید.

**تحقیق کنید:** آیا با استفاده از ولتمتر و آمپرمتر میتوانیـد توان مجاز مقاومت یا لامپ را بدسـت آورید. نتیجهی تحقیق خود را بصورت پاورپوینت به کالس ارائه دهید و خالصهاي از گزارشکار خود را بنويسيد.

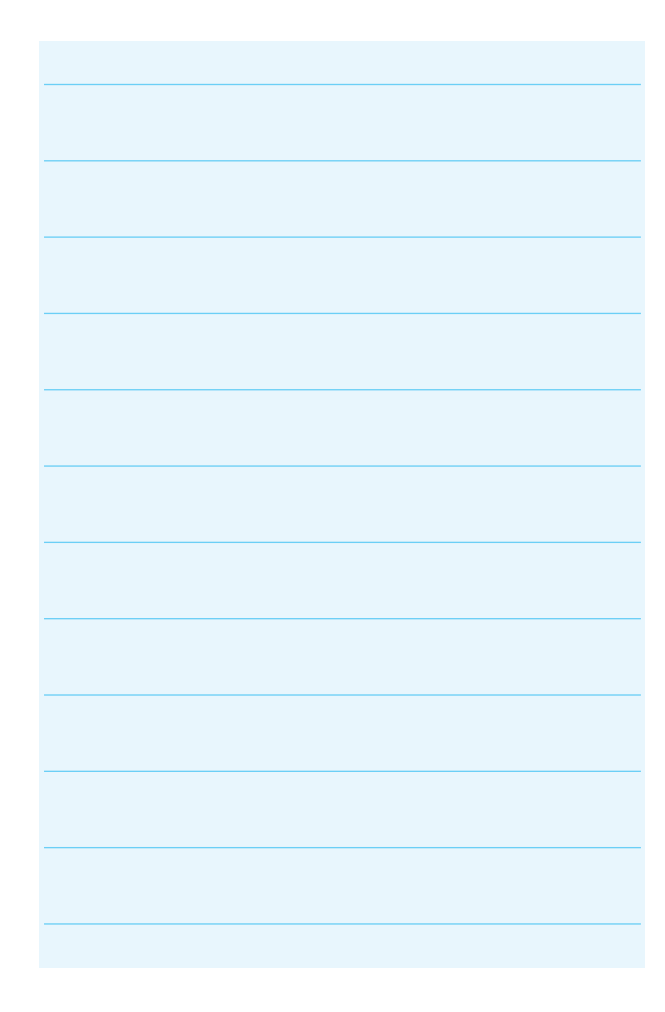